подписью: Хромов Александр **Хромов Калисан ц DN: O="ОСП ""ВКМРПК""** ФГБОУ ВО ""АГТУ""", CN= Хромов Александр Викторович , E=it-support@vkmrpk.ru **Викторович, E=it-support@vkmrpk.ru** Александр

*Федеральное агентство по рыболовству Федеральное государственное бюджетное образовательное учреждение высшего образования «Астраханский государственный технический университет» Обособленное структурное подразделение «Волго-Каспийский морской рыбопромышленный колледж» федерального государственного бюджетного образовательного учреждения высшего образования «Астраханский государственный технический университет» Система менеджмента качества в области образования и воспитания сертифицирована DQS по международному стандарту ISO 9001:2015*  Подисан имфоровой<br>
2022 **Monumental Distribution**<br>
2022 **PATO-2022**<br>
2022 PATO-2022<br>
2022 PATO-2022<br>
2022 PATO-2022<br>
2022 *Montanta, пехническое образование и продовременное спустурие на пробление спустурие на продовремен* 

**ЕН.02** 

# **РАБОЧАЯ ПРОГРАММА**

# **учебной дисциплины**

# **ЕН.02 Информатика**

# **для специальности**

**15.02.12 Монтаж, техническое обслуживание и ремонт промышленного оборудования (базовая подготовка)** 

**Астрахань** 

Рабочая программа учебной дисциплины разработана на основе Федерального государственного образовательного стандарта по специальности 15.02.12 Монтаж, техническое обслуживание и ремонт промышленного оборудования (базовая подготовка) и примерной основной образовательной программы для специальности 15.02.12 Монтаж, техническое обслуживание и ремонт промышленного оборудования (базовая подготовка).

**Организация-разработчик:** ФГБОУ ВО «АГТУ» ОСП «Волго-Каспийский морской рыбопромышленный колледж» ФГБОУ ВО «АГТУ»

## **Разработчик:**

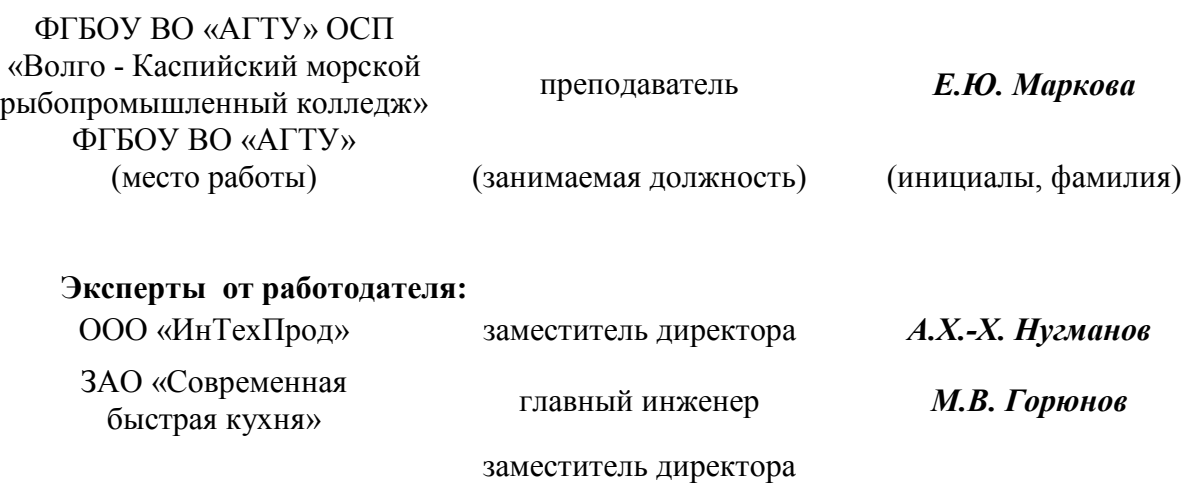

ООО КФ «Карон» по техническим вопросам *М.В. Золин*  (место работы) (занимаемая должность) (инициалы, фамилия)

Рассмотрена и одобрена на заседании цикловой комиссии физико - математических дисциплин от «31» августа 2022 года, протокол № 1.

Председатель цикловой комиссии \_\_\_\_\_\_\_\_\_\_\_\_ /А.А. Бегенчева

Согласована и рекомендована к использованию в учебном процессе «31» августа 2022 года

Заведующая механическим отделением  $/$ И.П. Толмачева

Утверждена и рекомендована к использованию в учебном процессе «31» августа 2022 года

Заместитель директора по учебной работе и и и и /А.Ю. Кузьмин

# **СОДЕРЖАНИЕ**

 **стр.** 

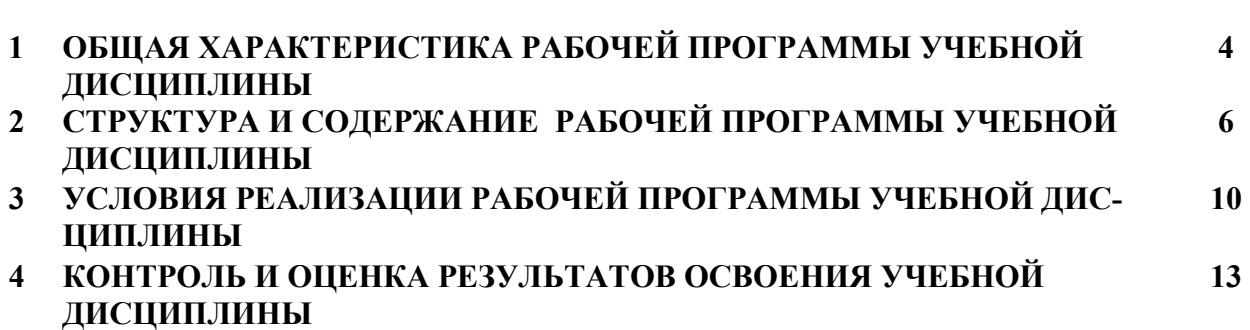

## **1. ХАРАКТЕРИСТИКА РАБОЧЕЙ ПРОГРАММЫ УЧЕБНОЙ ДИСЦИПЛИНЫ ЕН.02 Информатика**

#### **1.1. Область применения программы**

Учебная дисциплина ЕН.02 Информатика является обязательной частью математического и общего естественнонаучного цикла основной образовательной программы подготовки специалистов среднего звена ФГОС по специальности СПО **15.02.12 Монтаж, техническое обслуживание и ремонт промышленного оборудования (по отраслям) (**базовая подготовка).

Рабочая программа учебной дисциплины Информатика направлена на освоение умений и знаний, необходимых для формирования следующих компетенций ОК 1. Выбирать способы решения задач профессиональной деятельности, применительно к различным контекстам, ОК 4. Работать в коллективе и команде, эффективно взаимодействовать с коллегами, руководством, клиентами, ПК 1.1. Осуществлять работы по подготовке единиц оборудования к монтажу, ПК 1.2. Проводить монтаж промышленного оборудования в соответствии с технической документацией, ПК 1.3. Производить ввод в эксплуатацию и испытания промышленного оборудования в соответствии с технической документацией, ПК 2.1. Проводить регламентные работы по техническому обслуживанию промышленного оборудования в соответствии с документацией завода-изготовителя, ПК 2.2. Осуществлять диагностирование состояния промышленного оборудования и дефектацию его узлов и элементов, ПК 2.3. Проводить ремонтные работы по восстановлению работоспособности промышленного оборудования, ПК 2.4. Выполнять наладочные и регулировочные работы в соответствии с производственным заданием, ПК 3.1. Определять оптимальные методы восстановления работоспособности промышленного оборудования, ПК 3.2. Разрабатывать технологическую документацию для проведения работ по монтажу, ремонту и технической эксплуатации промышленного оборудования в соответствии требованиям технических регламентов, ПК 3.3. Определять потребность в материально-техническом обеспечении ремонтных, монтажных и наладочных работ промышленного оборудования, ПК 3.4. Организовывать выполнение производственных заданий подчиненным персоналом с соблюдением норм охраны труда и бережливого производства.

Рабочая программа дисциплины ЕН.02 Информатика направлена на достижение личностных результатов при воспитании: ЛР 4 Проявляющий и демонстрирующий уважение к людям труда, осознающий ценность собственного труда. Стремящийся к формированию в сетевой среде личностно и профессионального конструктивного «цифрового следа», ЛР10 Заботящийся о защите окружающей среды, собственной и чужой безопасности, в том числе цифровой

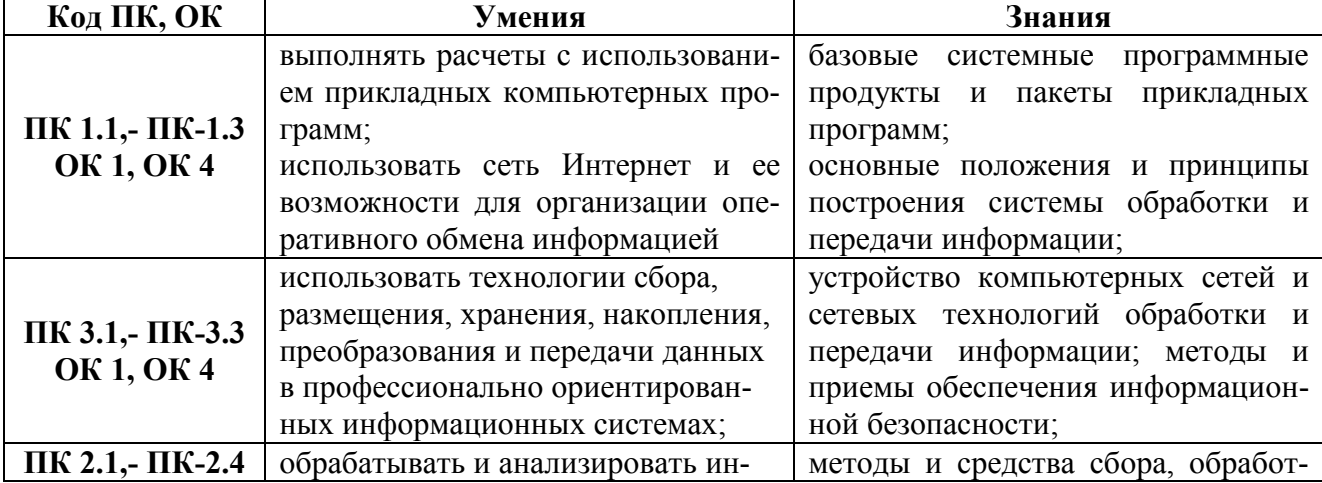

## **1.2. Цель и планируемые результаты освоения учебной дисциплины:**

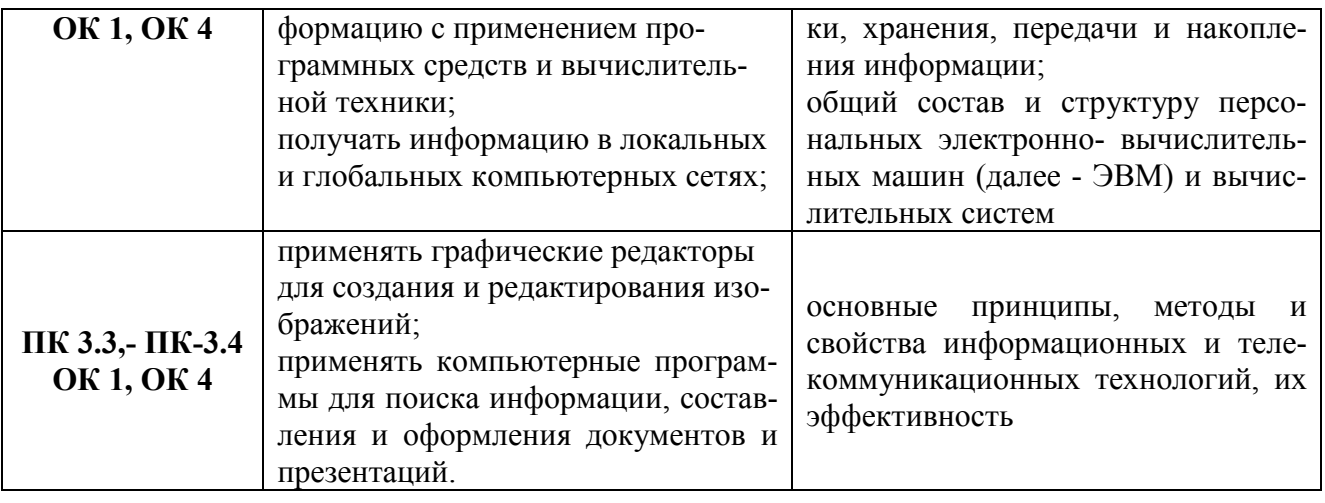

# **2. СТРУКТУРА И СОДЕРЖАНИЕ УЧЕБНОЙ ДИСЦИПЛИНЫ**

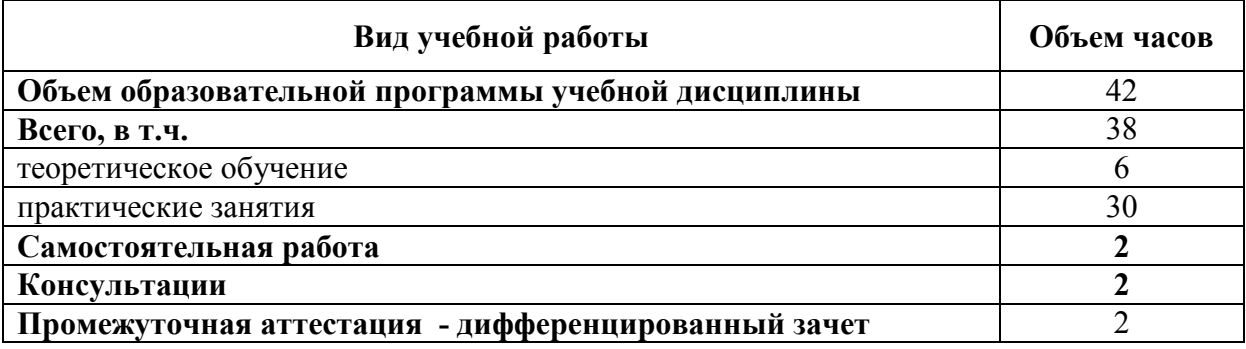

# **2.1. Объем учебной дисциплины и виды учебной работы**

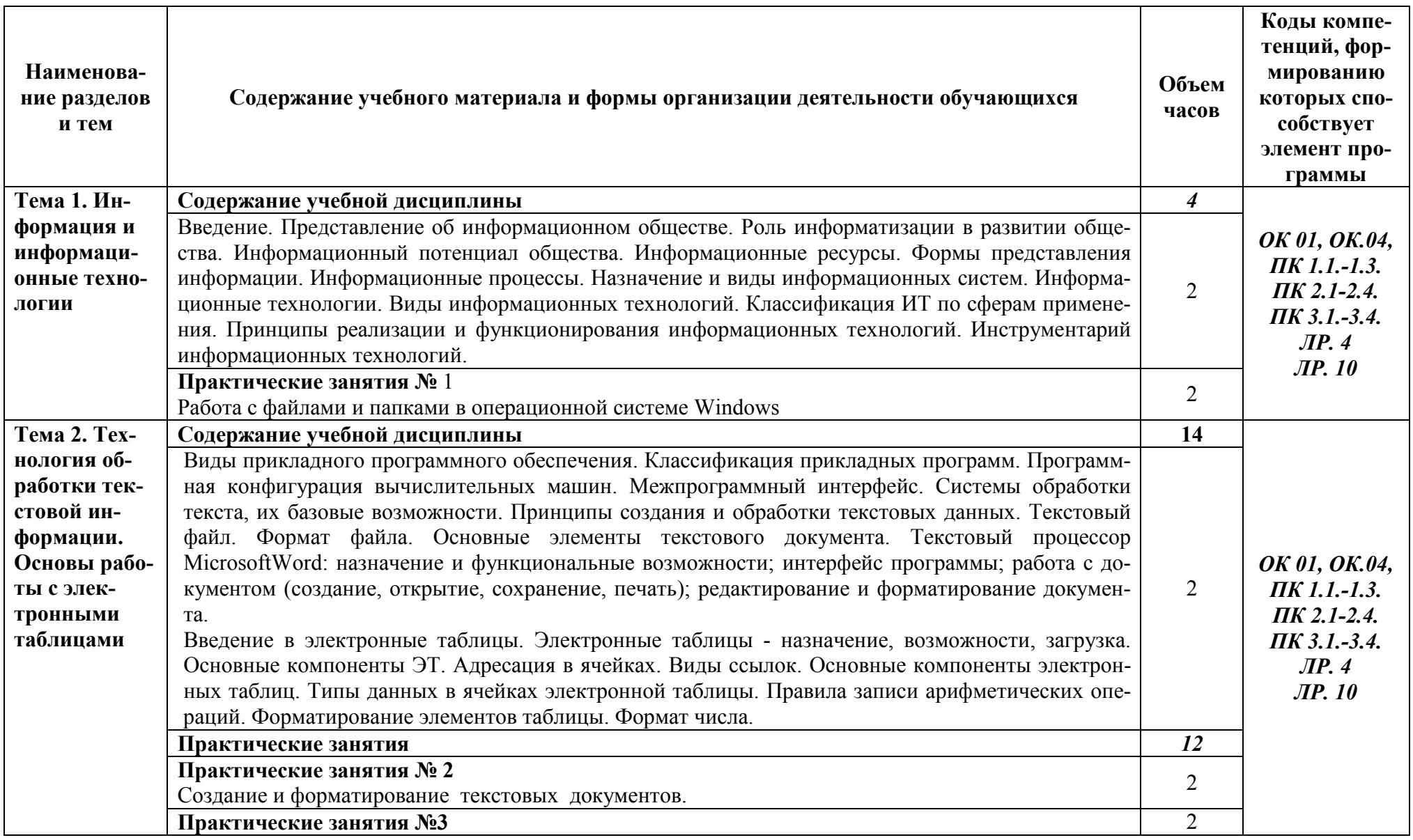

# 2.2 Тематический план и содержание учебной дисциплины ЕН.02 Информатика

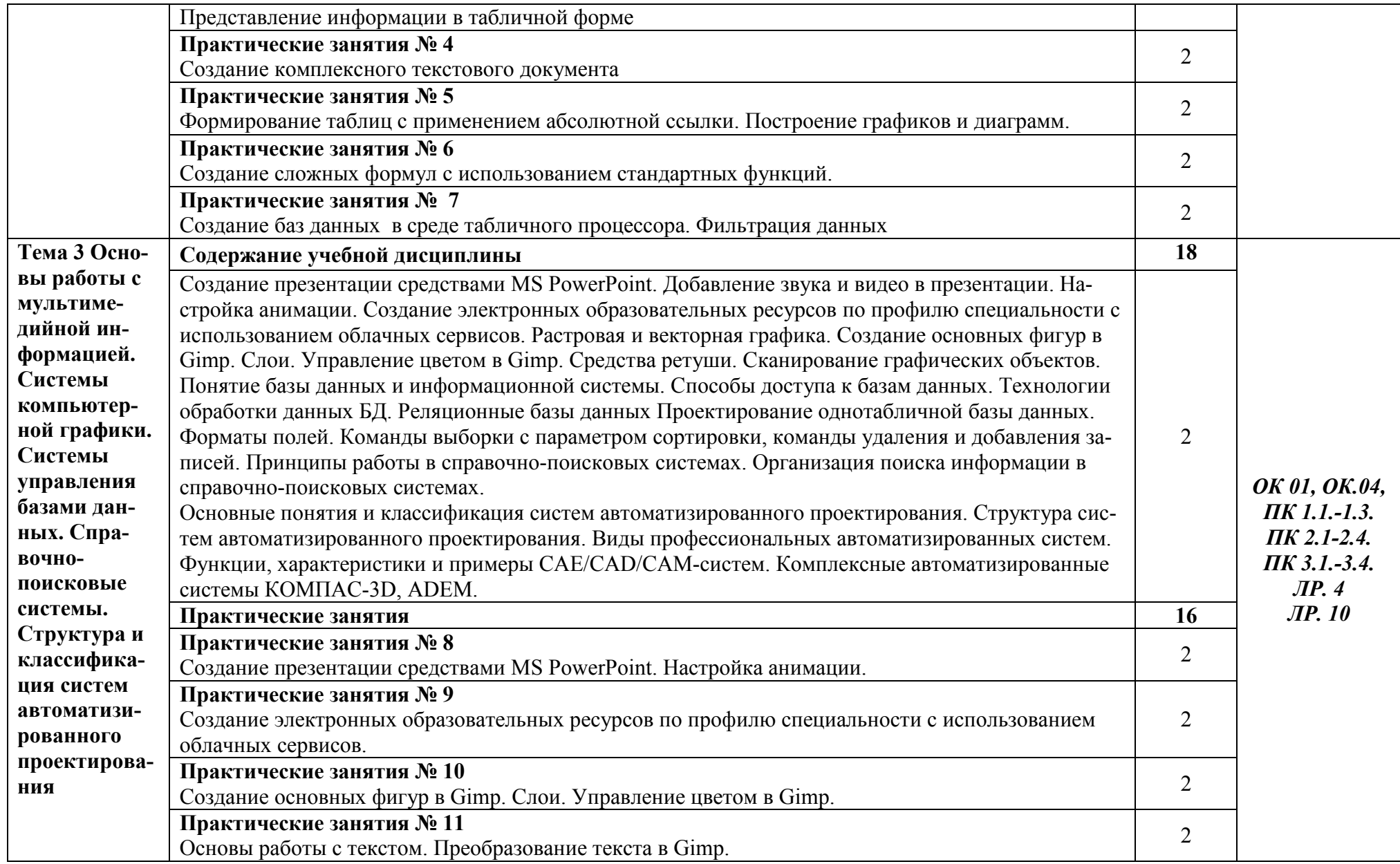

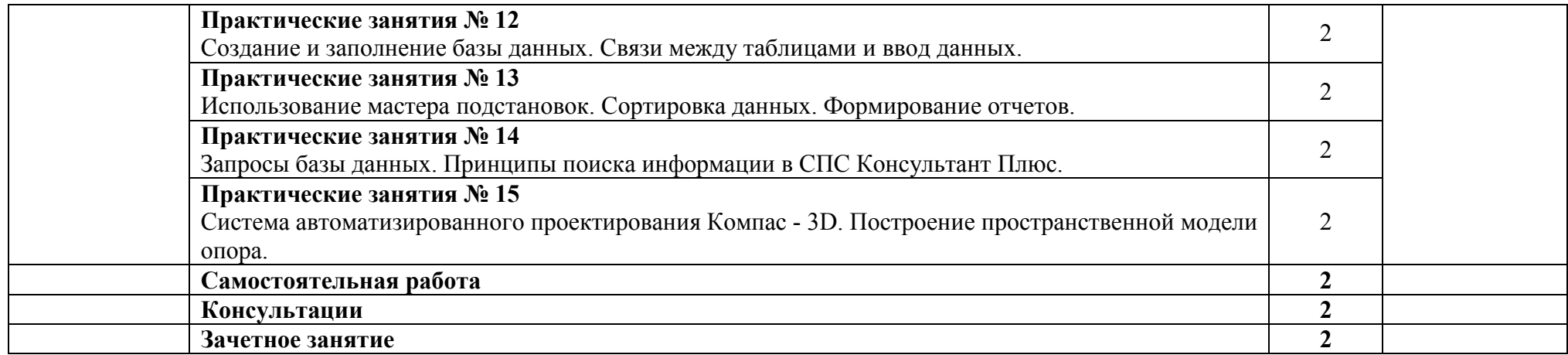

# **3. УСЛОВИЯ РЕАЛИЗАЦИИ УЧЕБНОЙ ДИСЦИПЛИНЫ**

**3.1.** Для реализации программы учебной дисциплины предусмотрены следующее специальное помещения - лаборатория информатики и информационных технологий в профессиональной деятельности.

Оборудование лаборатории:

- рабочее место преподавателя,
- рабочие места обучающихся,
- аудиторная доска: маркерная,
- стенды,
- плакаты,
- методическое обеспечение дисциплины.

Технические средства обучения: проектор с экраном, системные блоки, сетевое оборудование, мониторы, принтеры.

## **3.2. Информационное обеспечение реализации программы**

# **Перечень рекомендуемых учебных изданий, Интернет – ресурсов, дополнительной литературы**

## **Основные источники:**

- 1. Гаврилов, М. В. Информатика и информационные технологии: учебник для СПО / М. В. Гаврилов, В. А. Климов. — 4-е изд., перераб. и доп. — М.: Издательство Юрайт, 2018. — 383 с. — (Серия: Профессиональное образование). — ISBN 978-5-534-03051-8. — Режим доступа: www.biblio-online.ru/book/1DC33FDD-8C47-439D-98FD-8D445734B9D9
- 2. Куприянов, Д. В. Информационное обеспечение профессиональной деятельности: учебник и практикум для СПО / Д. В. Куприянов. — М.: Издательство Юрайт, 2018. — 255 с. — (Серия:Профессиональное образование). — ISBN 978-5-534-00973-6. — Режим доступа: www.biblio-online.ru/book/1AFA0FC3-C1D5-4AD7-AA67-5375B13A415F
- 3. Новожилов, О. П. Информатика: учебник для СПО / О. П. Новожилов. 3-е изд., перераб. и доп. — М.: Издательство Юрайт, 2017. — 620 с. — (Серия: Профессиональное образование). — ISBN 978-5-534-04436-2. — Режим доступа: www.biblioonline.ru/book/E5B0FB9A-1FD6-4753-8B15-CFAAC4983C1E.
- 4. Трофимов, В. В. Информатика в 2 т. Том 1: учебник для СПО / В. В. Трофимов; под ред. В. В. Трофимова. — 3-е изд., перераб. и доп. — М.: Издательство Юрайт, 2017. — 553 с. — (Серия : Профессиональное образование). — ISBN 978-5-534-02518-7. — Режим доступа :www.biblio-online.ru/book/87EC2130-3EBB-45B7-B195-1A9C561ED9D9.

## **Интернет- ресурсы:**

- 1. http://iit.metodist.ru Информатика и информационные технологии: cайт лаборатории информатики МИОО
- 2. http://www.intuit.ru Интернет-университет информационных технологий (ИНТУИТ.ру)
- 3. http://test.specialist.ru Онлайн-тестирование и сертификация по информационным технологиям
- 4. http://www.rusedu.info Сайт RusEdu: информационные технологии в образовании
- 5. http://www.npstoik.ru/vio Электронный альманах «Вопросы информатизации образования»
- 6. http://www.konkurskit.ru Конкурс-олимпиада «КИТ компьютеры, информатика, технологии»
- 7. http://www.olympiads.ru Олимпиадная информатика

## **3.3. Активные и интерактивные методы, применяемые при обучении дисциплине**

**Работа с наглядным пособием**: Тема 2. Технология обработки текстовой информации. Основы работы с электронными таблицами; Тема 3. Основы работы с мультимедийной информацией. Системы компьютерной графики. Системы управления базами данных. Справочнопоисковые системы. Структура и классификация систем автоматизированного проектирования.

**Решение ситуационных задач:** Тема 2. Технология обработки текстовой информации. Основы работы с электронными таблицами; Практические занятия № 5 Формирование таблиц с применением абсолютной ссылки. Построение графиков и диаграмм; Практические занятия № 6 Создание сложных формул с использованием стандартных функций; Практические занятия № 7 Создание баз данных в среде табличного процессора. Фильтрация данных

#### **Упражнения – действия по инструкции:**

Практические занятия № 1 Работа с файлами и папками в операционной системе Windows; Практические занятия № 2 Создание и форматирование текстовых документов; Практические занятия №3 Представление информации в табличной форме; Практические занятия № 4 Создание комплексного текстового документа

**Самостоятельная работа с источниками информации:** Тема 3. Системы управления базами данных. Справочно-поисковые системы.

#### **3.4. Рекомендации по реализации дисциплины для инвалидов и лиц с ограниченными возможностями здоровья**

#### **3.4.1. Наличие соответствующих условий реализации дисциплины**

 Для обучающихся из числа инвалидов и лиц с ограниченными возможностями здоровья на основании письменного заявления обучающегося дисциплина (профессиональный модуль) реализуется с учетом особенностей психофизического развития, индивидуальных возможностей и состояния здоровья (далее - индивидуальных особенностей); обеспечивается соблюдение следующих общих требований: использование специальных технических средств обучения коллективного и индивидуального пользования, предоставление услуг ассистента (помощника), оказывающего такому обучающемуся необходимую техническую помощь, обеспечение доступа в здания и помещения, где проходит учебный процесс, размещение на портале ОСП необходимых материалов для теоретической подготовки, для лабораторных работ, материалов для самопроверки знаний (компетенций) и подготовки к контролю знаний по разделам дисциплины (профессионального модуля), другие условия, без которых невозможно или затруднено обучение по дисциплине (профессиональному модулю).

### **3.4.2.Обеспечение соблюдения общих требований**

 При реализации дисциплины (профессионального модуля) на основании письменного заявления обучающегося обеспечивается соблюдение следующих общих требований: проведение занятий для студентов-инвалидов и лиц с ограниченными возможностями здоровья в одной аудитории совместно с другими обучающимися, не имеющими ограниченных возможностей здоровья, если это не создает трудностей для обучающихся; присутствие в аудитории ассистента (ассистентов), оказывающего (их) обучающимся необходимую техническую помощь с учетом их индивидуальных особенностей на основании письменного заявления; пользование необходимыми обучающимся техническими средствами с учетом их индивидуальных особенностей.

#### **3.4.3.Доведение информации до сведения обучающихся с ограниченными возможностями здоровья**

 Все локальные нормативные акты ОСП «ВКМРПК» по вопросам реализации дисциплин (профессиональных модулей) доводятся до сведения обучающихся с ограниченными возможностями здоровья в доступной для них форме.

#### **3.4.4. Реализация увеличения продолжительности прохождения промежуточной аттестации по отношению к установленной продолжительности для обучающегося с ограниченными возможностями здоровья**

 Продолжительность прохождения промежуточной аттестации по отношению к установленной продолжительности увеличивается по письменному заявлению обучающегося с ограниченными возможностями здоровья; продолжительность экзамена, проводимого в письменной форме увеличивается не менее чем на 0,5 часа; продолжительность подготовки обучающегося к ответу на экзамене, проводимом в устной форме, – не менее чем на 0,5 часа; продолжительность ответа обучающегося при устном ответе увеличивается не более чем на 0,5 часа.

# 4. КОНТРОЛЬ И ОЦЕНКА РЕЗУЛЬТАТОВ ОСВОЕНИЯ УЧЕБНОЙ ДИСЦИПЛИНЫ

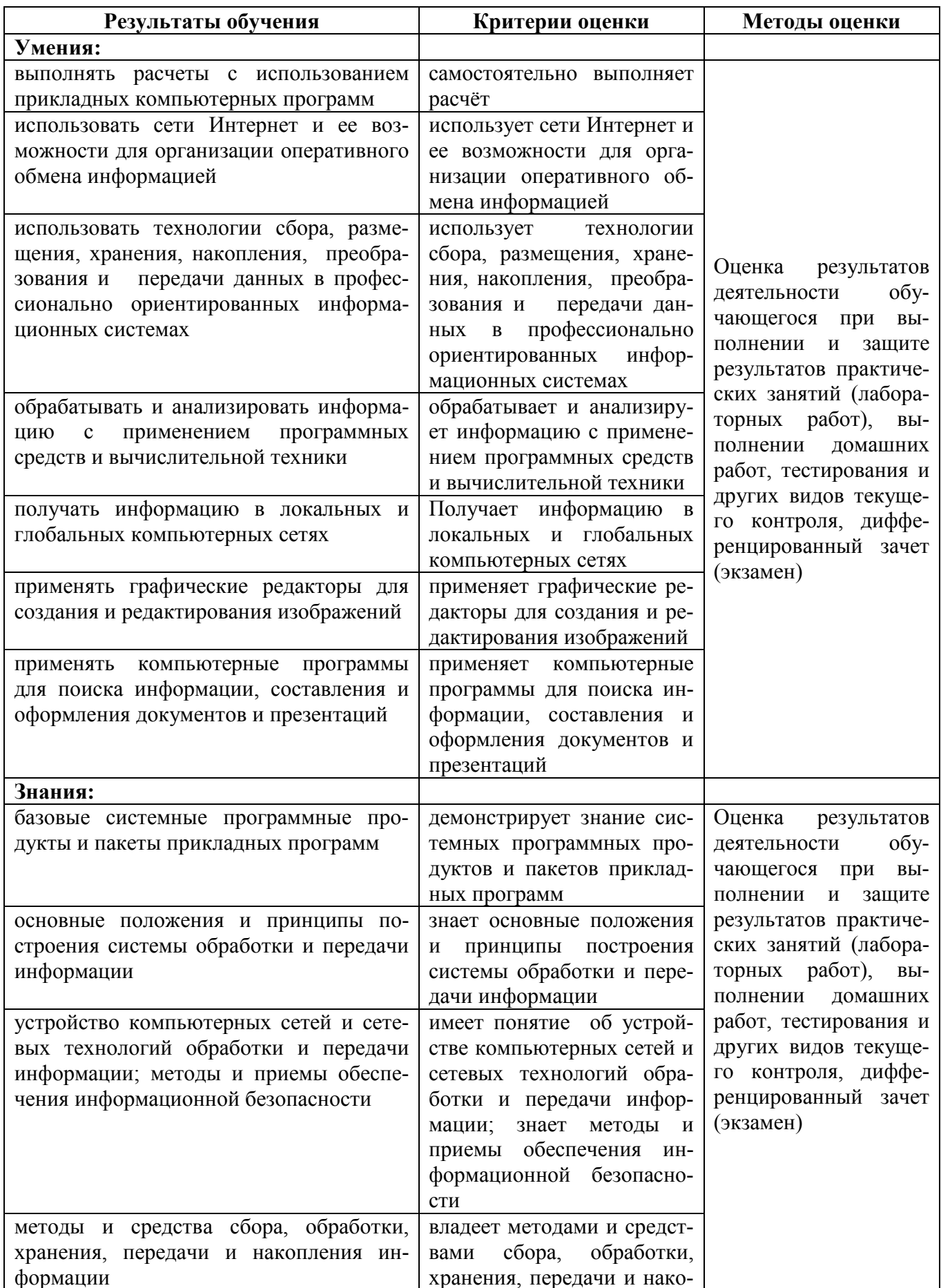

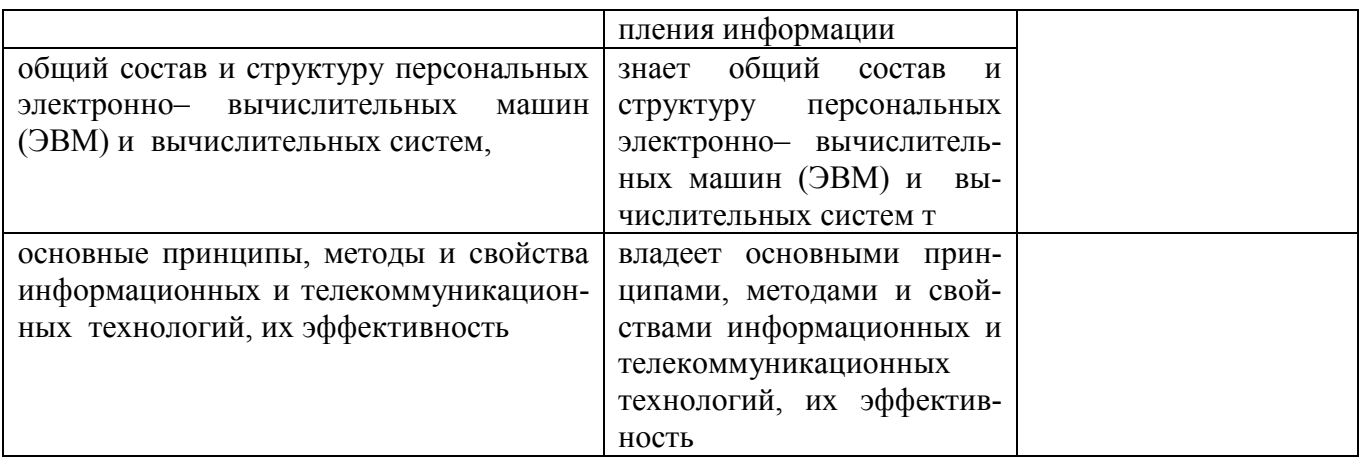

Результатом освоения программы учебной дисциплины является достижение обучающимися<br>личностных результатов (ЛР) при воспитании:

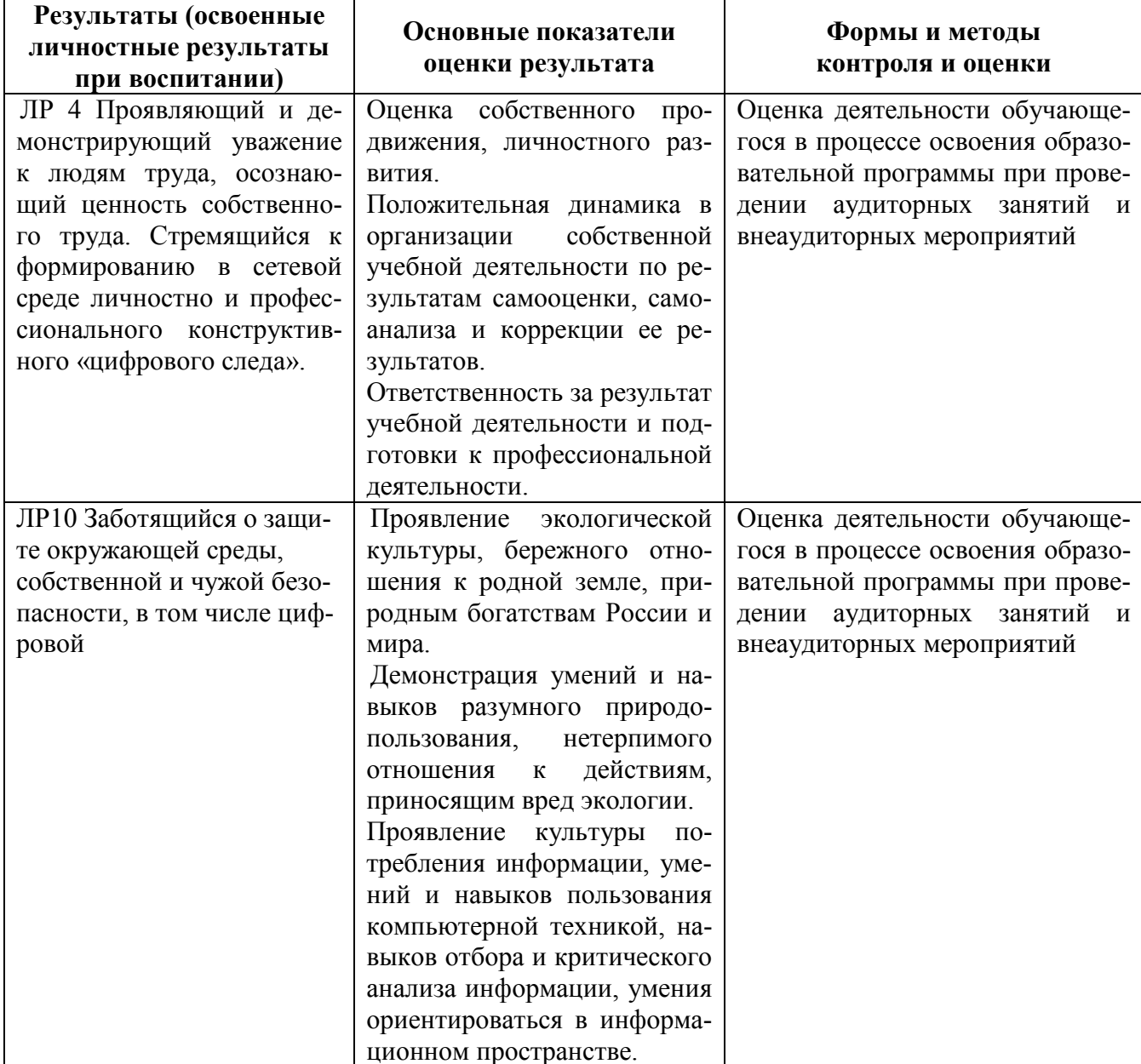